## QUIZSYSTEMS

# Guide to creating suitable scoreboard graphic backgrounds

#### Overview

This document is intended primarily as a client guide, and is aimed at making the production of themed scoreboard backgrounds (typically in a style relating to the show/event), easy to understand and implement.

#### Screen & File Format

The first step in the production of any scoreboard background, is to establish the resolution of the projector(s) and/or screens that will be used to display the end result (this will be a figure in pixels).

16:9, full HD, so '1080i' or '1080p', has a resolution of 1920px x 1080px, while '720p' is 1280px x 720px.

Note that full HD, displayed on domestic/semi-pro 16 x 9 monitors (Vs a projector), sometimes needs an additional 'safe' area. Here we work to  $1872px \times 1052px$ .

Having considered the above and advised and discussed with us on the final format and resolution, we would prefer you to produce your graphics (unless this presents a problem due to the quality of the source material being used) at the maximum HD resolution.

i.e... 1920px x 1080px.

A single layered Photoshop (CS6 <u>not</u> CC) file is the perfect format or, alternatively, two separate hi-res .jpg images. Other formats (so those commonly supported by Photoshop) are also acceptable (if sized appropriately).

#### **Graphic Production**

We need to be able to see the following two views...

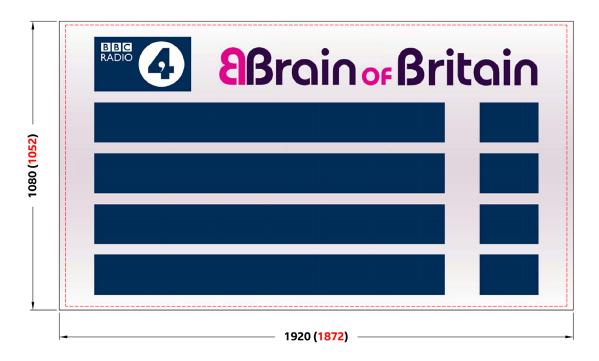

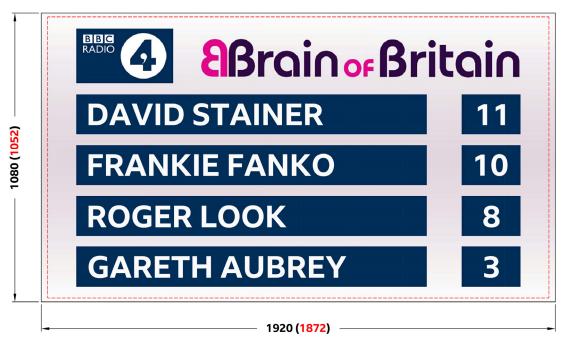

N.B. The dotted border indicates the safe area, and is shown here, for information only.

As you can see by studying the two graphics shown above, the second one is purely a positional guide and is just required, so that we can place the 'live' elements of the scoreboard, exactly where you want them.

i.e. Any element we are 'adding' (obviously the scores, perhaps team/player names as well), needs to be present in the guide and absent in the main graphic.

If you are supplying this as a single Photoshop (CS6 <u>not</u> CC) file, please ensure that the guide elements are on separate layers (so we can remove them).

Note that if you are unsure which team/player will sit where on the day and the names are NOT being keyed by us live, you may need to provide alternate backgrounds, reflecting different stage layouts.

#### Fonts (for either format)

Whist any font can, of course, be used in the background graphic, the font used for making up the scores (and indeed the team/player names if these are also being keyed live), <u>must</u> be a standard True Type, available for Microsoft Windows. Do <u>not</u> apply any photographic effects (drop shadows etc) to this font (in your positional guide), as we cannot reproduce these effects live.

Normally the font size should be chosen so that up to three numbers can be shown (please judge this with 'wide' numbers - i.e. not a '1'), but if it is felt that the score will never be greater than 99 (or less than -9) then a larger font (for two numbers) can be used.

N.B. If the font you wish to use is proprietary or brand specific, please supply that with the background(s).

In addition to the graphics files, the following font information should also be supplied with your data...

- Font name (and if italic or bold)
- Font justification i.e. left, centre, or right

It is perfectly possible (as in the example provided) to justify team/player names differently to their scores.

This information is all necessary, because we use the screen graphic background that you supply (i.e. the one with guide scores shown), in order to exactly position the 'live' score data (using an identical font).

Depending on the final layout design, textural position and its appropriate justification, isn't always obvious!

Be aware that we can easily colour each team/score differently, as well as indicating who has pressed (and therefore who missed out), by altering the win/lose colours. We can also provide live ranking (so the highest scoring team/player is at the top of any scoring 'leader' board. Feel free to indicate any preferences.

#### QUIZSYSTEMS graphics production

If you would rather that we produce the required background(s), we are more than happy to undertake this task on your behalf. There is a charge for this support.

Note that we will require any logos and other branding materials to be supplied as either Illustrator .ai or .eps files (CS6 <u>not</u> CC). Alternatively, should you wish, we can (subject to material suitability of course) lift backgrounds (to use and modify) from say a Powerpoint presentation, or similar source.

### **Contact Details**

If you have any specific questions relating to the content of this document, please do not hesitate to call us.

QUIZSYSTEMS

(020) 8288 0246

Revision 2 - 21st April 2021